## Offerte per la gara FORNITURA DI N.10 DEVELOPER PER UPT UD<br>
CONSTRUCTION Pagina 1 di 1

(http://www.consip.it/) (http://www.mef.gov.it/)

## $\hat{\chi}$  PREFERITI  $\mathscr O$  I MIEI LINK FINITIA CARRELLO (/opencms/pagina\_carrello.html)  $\boxtimes$  MESSAGGI (/opencms/opencms/messaggi/) M C CRUSCOTTO ITA

**(https://www.acquistinretepa.it/opencms/opencms/help/pa/Ordini/La\_richiesta\_di\_offerta/Buste\_presentate.html)**

## **Offerte per la gara FORNITURA DI N.10 DEVELOPER PER UPT UD**

**(https://www.acquistinretepa.it/negoziazioni/prv?**

**Offerte per la gara pagina=dispatcher&submit=visualizzaMenu&valore=0&backPage=get:2422452377&hmac=81834c61d429703abd3c5a3018d16feb)**

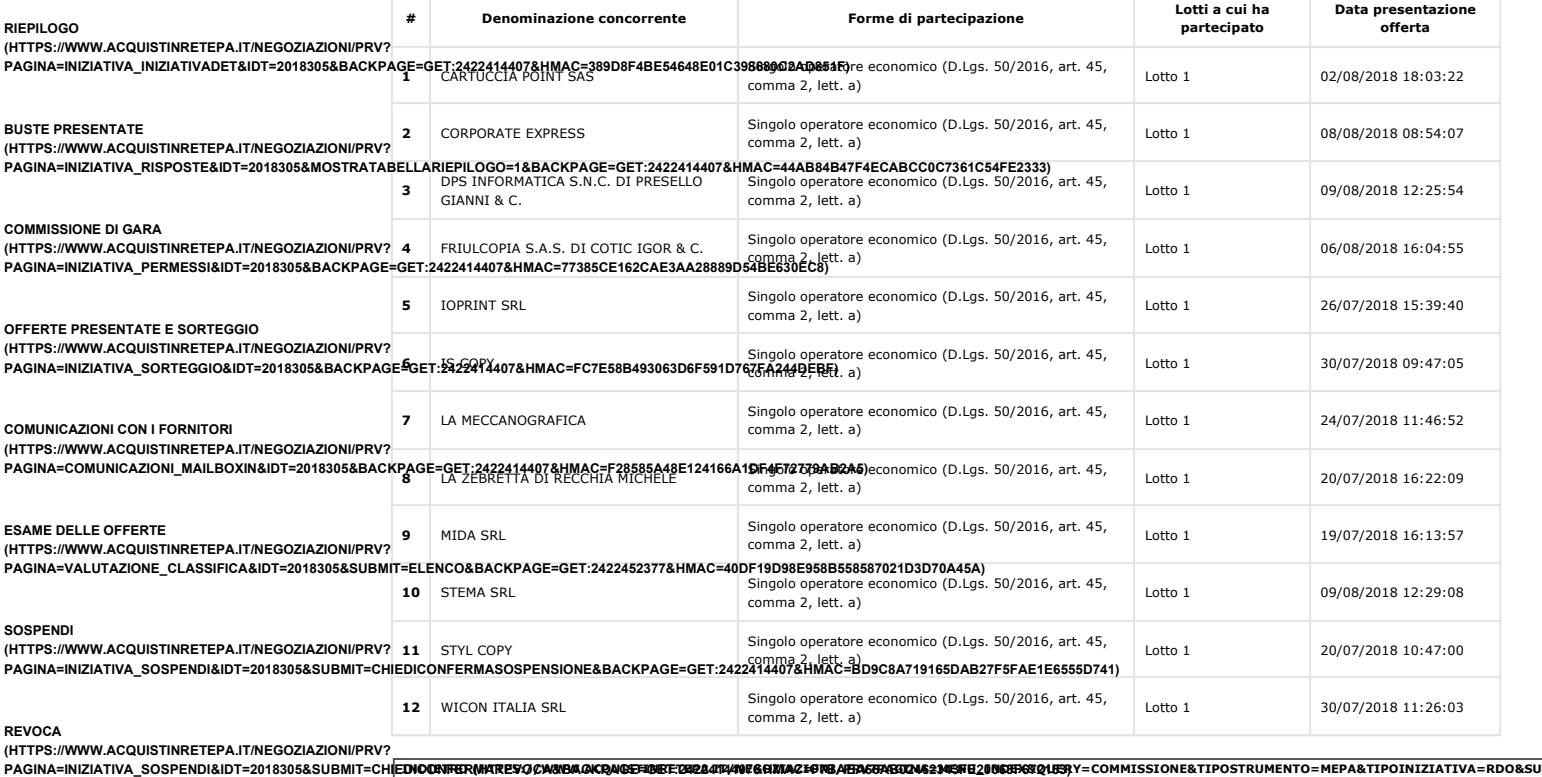

**COPIA GARA**

**Nascondi menu**

**(HTTPS://WWW.ACQUISTINRETEPA.IT/NEGOZIAZIONI/PRV?**

**PAGINA=INIZIATIVA\_INZCOPY&IDT=2018305&BACKPAGE=GET:2422414407&HMAC=587BD2E1366DB7017BAE37DC5B0A1CD9)**

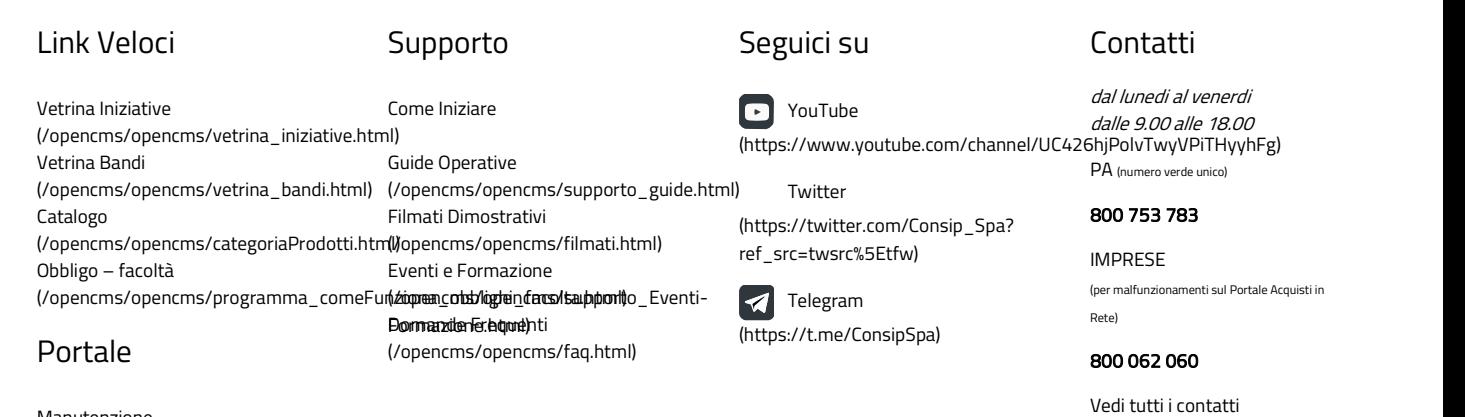

(/opencms/opencms/supporto\_contatti.htr

B

Manutenzione (/opencms/opencms/manutenzione.html) Accessibilità (/opencms/opencms/accessibilita.html) Note Legali (/opencms/opencms/note\_legali/responsabilita.html)